# **Análisis espaciotemporal del proceso de pérdida forestal en los municipios de Charo, Hidalgo, Indaparapeo, Queréndaro y Zinapécuaro. Michoacán, México**

Spatio-temporal analysis of the process of forest loss in the municipalities of Charo, Hidalgo, Indaparapeo, Queréndaro and Zinapécuaro. Michoacan, Mexico

Araceli Benítez Franco<sup>1</sup>

*Recibido 3 de octubre de 2022; aceptado 17 de noviembre de 2022* 

#### **Resumen**

En el estado de Michoacán, México, se ha incrementado la pérdida de superficie forestal por el cambio de uso de suelo y la expansión de cultivos permanentes, en particular el cultivo de aguacate. Los modelos espacio-temporales permiten conocer cuáles son las interacciones que influyen en la ocurrencia de este fenómeno de cambio de uso de suelo y visualizar los patrones espaciales resultantes. En la presente investigación se identificaron los cambios de uso de suelo de 1994 a 2015 en los municipios de Charo, Hidalgo, Indaparapeo, Queréndaro y Zinapécuaro del estado de Michoacán. Con esta información se construyó el modelo DEFORELATIONS, con el que se analizaron diversas relaciones espaciales presentes en el área de estudio, se identificaron los factores que han influido en la pérdida de dos categorías de cubierta forestal, bosque y bosque abierto; por último, se hizo una predicción de las áreas susceptibles a la pérdida forestal y su grado de probabilidad a la pérdida forestal. De la aplicación del modelo, de diez relaciones espaciales analizadas sólo la proximidad de la cubierta forestal a los asentamientos humanos, proximidad a los caminos, y proximidad a los cultivos permanentes y anuales resultaron estadísticamente relevantes para la pérdida de bosque. Para el caso de la pérdida de bosque

Universidad Nacional Autónoma de México, México. Correo electrónico: geografa.araceli@gmail.com. ORCID: [http://orcid.org/0000-0002-4043-7202.](http://orcid.org/0000-0002-4043-7202)

abierto resultaron relevantes estas mismas relaciones, con excepción de la proximidad a los caminos.

Palabras clave: *Pérdida de cubierta de forestal, relaciones espaciales, DEFORELATIONS.*

#### **ABSTRACT**

In the state of Michoacan, Mexico, the forest loss has increased due to the change in land use caused by the expansion of permanent crops, particularly avocado cultivation. The spatio-temporal models allow us to know what are the interactions influencing the occurrence of this phenomenon of land use change and help to visualize the resulting spatial patterns. In this research, changes in land use were identified from 1994 to 2015 in the municipalities of Charo, Hidal-go, Indaparapeo, Queréndaro and Zinapécuaro in the state of Michoacán. Within the above context, a DEFORELATIONS model was built, where the spatial rela-tionships present in the study area were analyzed, and those factors that have influenced the loss of forest and open forest were identified. Finally, a prediction was done of the areas susceptible to forest loss and their degree of probability of forest loss. From the application of the model, from the 10 spatial relationships analyzed, only proximity of forest cover to human settlements, proximity to roads, and proximity to permanent and annual crops, were relevant to forest loss. In the case of the loss of open forest, the same relationships were relevant, with exception of proximity of forest to roads.

Key words: *forest cover loss, spatial relations, DEFORELATIONS.*

# **1. Introducción**

A nivel mundial de 1990 a 2015 la tasa de pérdida neta de bosques ha disminuido en más de un 50 por ciento, se tiene el registro de una pérdida neta de unos 129 millones de hectáreas de bosque (Organización de las Naciones Unidas para la Alimentación y la Agricultura [FAO], 2016). Los ecosistemas forestales cada vez se ven más perjudicados por cambios como la conversión de la cobertura del terreno, degradación, tala inmoderada e ilegal del arbolado para el mercado de madera y sobrepastoreo. Estos procesos, de deforestación o degradación forestal, se asocian a impactos ecológicos importantes en prácticamente todas las escalas (Lambin, 1997, como se citó en Rosete *et al.*, 2008).

El estado de Michoacán posee una superficie forestal importante, ya que en el 2011 representaba el 2% (3,405,824 hectáreas) de la superficie de bosque en México, donde en el país en el año 2011 se registraron 140,581,638 hectáreas (Instituto Nacional de Estadística y Geografía [INEGI], 2013). No obstante, este recurso se ha visto afectado por diferentes procesos de deforestación y en los últimos años, por el desarrollo acelerado del cultivo del aguacate. Para el 2011 se estimó una cifra de 153,018 hectáreas de superficie cultivada de aguacate en el estado, de las cuales al menos 50,000 hectáreas pueden atribuirse a la introducción del cultivo en zonas forestales (Morales *et al.*, 2012). Otro estudio donde se obtuvieron tasas de cambio que describen la pérdida de cubierta forestal a nivel regional en el estado de Michoacán fue Mas *et al.,* (2016) el cual realizó un monitoreo de la cubierta del suelo y la deforestación usando un modelo híbrido (interpretación digital y visual) por medio de un análisis de imágenes satelitales. Sin embargo, no se han realizado estudios en un área de interés de menor escala en Michoacán que puedan precisar los factores que podrían contribuir en la pérdida forestal.

Con el estudio sobre el cambio global forestal de la Universidad de Maryland en los Estados Unidos (Hansen *et al.*, 2013), fue posible observar que del año 2000 a 2012 hubo una pérdida forestal importante en la parte noreste de Michoacán sobre todo en los municipios de Charo, Indaparapeo, Queréndaro, Zinapécuaro, e Hidalgo, además que las últimas actualizaciones a 2021 se sigue presentando pérdida de bosque en esta zona. Para estos municipios sería muy útil desarrollar un modelo que explore esta dinámica de cambio y con ello facilitar la predicción de las áreas forestales que se encuentran en peligro de ser deforestadas.

En el año 2013, Morales construyó un modelo general para estudiar los factores que son relevantes en el proceso de deforestación, con el nombre de DEFORELATIONS, el cual permite identificar áreas con tendencia a este proceso. Este modelo se basa principalmente en identificar las relaciones espaciales relevantes en el proceso de deforestación en un determinado lugar, y para su validación se utilizan pruebas estadísticas. Vizcaino (2013) utilizó este modelo para dos zonas, evaluó las relaciones espaciales implicadas en la pérdida de bosque. Obteniendo que las relaciones relevantes para la reserva de biósfera de los Tuxtlas en Veracruz, México, fueron la pendiente del terreno y la proximidad a zonas agropecuarias, mientras que, en la otra zona, que fue un corredor ecológico en Brasil, resultaron relevantes la proximidad a las vías de comunicación y a las zonas agropecuarias. Otro estudio adaptó el mismo modelo fue Reyes (2014) en dos zonas de distinto clima y cubierta forestal (bosque templado y selva baja), y las relaciones espaciales relevantes para la zona templada fue solamente la altitud y para la zona tropical solo la proximidad a los caminos.

Para esta investigación se planteó realizar un análisis de las zonas forestales en los municipios de Charo, Indaparapeo, Queréndaro, Zinapécuaro, e Hidalgo, para determinar los cambios que han sucedido en dichas superficies de 1994 a 2015, con el propósito de identificar los factores espaciales que han influido en el cambio de la cubierta forestal a otro tipo de uso de suelo. Por último, con esta información se construye un modelo para definir factores, y con ello predecir áreas susceptibles a la pérdida forestal.

# **2. Métodos**

# **2.1 Área de estudio**

Los municipios de Charo, Hidalgo, Indaparapeo, Queréndaro y Zinapécuaro, área de estudio, están ubicados en la parte noreste del estado de Michoacán, México (Figura 1), tienen en conjunto una superficie de 2,457 km<sup>2</sup>, la cual ocupa el 4.21 % de la superficie del estado de Michoacán (INEGI, 2013).

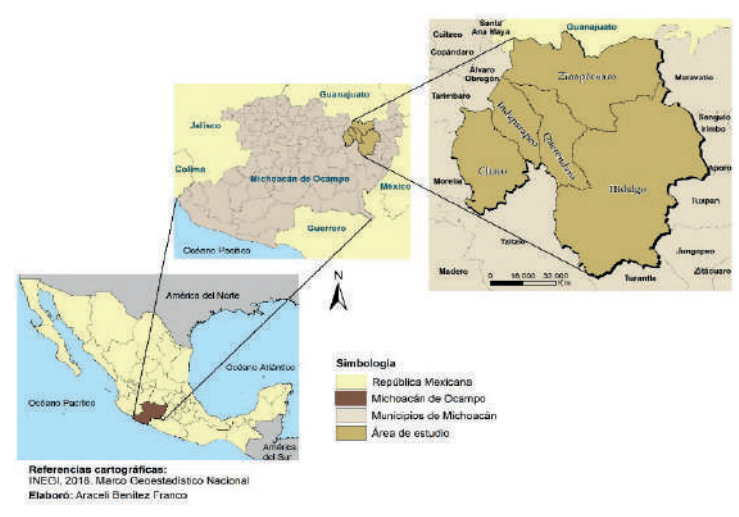

**Figura 1.** Área de estudio.

El área de estudio tiene 11 tipos de suelos, donde los que predominan son el Andosol, el Vertisol y Luvisol, y en poca concentración se tiene el Planosol, Durisol y Solonchak (INEGI, 2007a). Se tiene siete unidades climáticas, en general el clima es templado subhúmedo (INEGI, 2007b), en este tipo de clima las temperaturas van entre 10° y 18 °C y de 18° a 22 °C. Sin embargo, en algunas regiones puede disminuir a menos de 10 °C; registra precipitaciones de 600 a 1,000 mm en promedio durante el año (Servicio Meteorológico Nacional [SMN], 2010). La vegetación del área de estudio es bosque de encino, pino, oyamel, pino-encino, encino-pino; también cuenta con una gran variedad de vegetación secundaria arbustiva, vegetación secundaria arbórea, pastizales y con pequeñas áreas de tulares (INEGI, 2013).

## **2.2 Procedimiento metodológico**

La metodología consta de tres etapas generales, la primera es la determinación de la ubicación y características de las zonas forestales que han experimentado deforestación, mediante un estudio de cambio de la cubierta forestal con fotografías aéreas e imágenes satelitales desde 1994 a 2015; la segunda es la construcción del modelo DEFORELATIONS (Morales, 2013) para la exploración de las relaciones espaciales que intervienen en el proceso de deforestación y por último la aplicación del modelo para la determinación de la probabilidad de pérdida forestal a futuro.

# **2.3 Determinación del cambio de uso y cobertura del suelo en zonas forestales y caminos**

Para clasificar el uso de suelo y cubierta de suelo y caminos de 1994 y 2015 en este caso particular se consideran las siguientes clases: cultivos anuales, cultivos

permanentes, matorrales-pastizales, cuerpos de agua, asentamientos humanos, bosque y bosque abierto. Este último se distingue por la distribución discontinua de los árboles (FAO, 1998). Estas clases se digitalizan con interpretación visual con ortofotos aéreas de INEGI de 1994 e imágenes SPOT 5 del 2014 a una escala de 1:20,000, esto se realiza en un sistema de información geográfica. Cuando algunas zonas estaban cubiertas de nubes se utilizó las de SPOT 6 del 2014. La capa 2014 obtenida se actualiza con imágenes de Landsat 7 del año 2015, teniendo como referencia la visualización en Google Earth.

Para determinar el cambio entre las dos fechas, se ponen valores a cada tipo de usos y cubiertas de suelo obtenidas en formato vectorial para ambas fechas. Se realiza una intersección de las dos temporalidades y se suman los valores de cada fecha, si el resultado es un valor diferente a lo que se esperaba es que hubo un cambio y si el valor es el esperado es que no hubo cambio. Con este resultado se obtiene las zonas de cambio en las cubiertas y usos de suelo dentro del área de estudio, principalmente en las cubiertas forestales, que son el enfoque en esta investigación. Para obtener los caminos, de igual manera se realizó una interpretación visual con las ortofotos e imágenes SPOT y Landsat ya mencionadas, para obtener las capas correspondientes a 1994 y 2015.

## **2.4 Construcción del modelo DEFORELATIONS**

El modelo DEFORELATIONS es un modelo exploratorio y predictivo que estima la probabilidad de deforestación considerando como parámetros las relaciones espaciales locales identificadas como relevantes a partir de los patrones de cambio en la cubierta forestal (Morales, 2013). El modelo se construye dependiendo del contexto de la zona de estudio, puesto que cada lugar tiene sus características geográficas particulares, y por lo tanto la estimación de la probabilidad de deforestación dependerá de los patrones que se estén presentando en dicho lugar. Por lo tanto, no existe un solo modelo aplicable a todos los lugares ni a cualquier período de tiempo. Para esta investigación se estructura el modelo DEFORELATIONS y para su desarrollo se siguieron las fases de relevancia (identificación de los parámetros), influencia (funciones de probabilidad) y ponderación (especificación de los pesos de cada parámetro). En este estudio en particular se considera la deforestación en bosque y bosque abierto, por lo cual la metodología del modelo DEFORELATIONS se aplica para ambos casos.

#### 2.4.1 Determinación de la relevancia

Para determinar las relaciones espaciales relevantes para el modelo DEFORELATIONS, es necesario la obtención de los siguientes insumos cartográficos: la pérdida de bosque y bosque abierto (resta de cubierta de 1994 menos la del año 2015); pérdida de bosque y bosque abierto aleatoria, estas capas se obtuvieron con una simulación de la posición aleatoria (con distribución uniforme) a partir de cada capa raster de pérdida real de bosque y bosque abierto convirtiendo en punto cada celda y distribuyendo aleatoriamente en las capas de bosque y bosque abierto de 1994; con la capa de mínima distancia-

costo sobre el terreno en este caso se tomaron los ríos de la red hidrográfica, (INEGI, 2010) y la capa de caminos de 1994. Se asigna el valor No Data a lo que funcione como barrera en este caso a los ríos, con valor 0 donde no represente una barrera como lo es la superficie del área de estudio y a la intersección de caminos con ríos. Otras capas necesarias fueron las de uso y cubiertas de suelo de 1994; orientación de las pendientes obtenidas a partir del Modelo Digital de Elevación del satélite ASTER, 2018; la altitud; los diferentes tipos de suelo del área de estudio de INEGI (2007a) y por último la capa de la tenencia de la tierra del Registro Agrario Nacional (2018). Todos estos insumos se convierten a un formato raster con un tamaño de celda de 30 metros. Además, para los cinco municipios del área de estudio se generó un buffer de dos kilómetros, con la finalidad de que al momento de realizar los análisis para el modelo tener un margen de confiabilidad y evitar el error del efecto límite en el análisis espacial.

Cuando se considera el tiempo para un análisis de cambio, es esencial incorporar técnicas que enfaticen no solo los efectos que producen un cambio, sino también el análisis de los patrones que se presentan en donde este cambio sucede. Por ello es necesario determinar, *a priori*, cuáles son las relaciones espaciales que hipotéticamente influyen en el proceso de pérdida forestal. Las clases de relaciones espaciales que podemos encontrar en el espacio-tiempo son proximidad, orientación, exposición, adyacencia, contención, coincidencia, conectividad, agregación y asociación (Morales, 2014).

Para esta investigación se utilizaron relaciones espaciales de proximidad (sirven para analizar el efecto de la separación entre eventos espaciales), calculando la distancia existente entre las zonas de pérdida forestal y otros elementos en el territorio: los asentamientos humanos, los caminos, los cultivos anuales y los permanentes, las zonas de matorral-pastizal y las de bosque abierto, de manera individual este último solamente para el caso de pérdida de bosque estrictamente hablando. También, se emplean relaciones espaciales de coincidencia (posible interacción entre eventos que comparten el mismo espacio al mismo tiempo), donde se analizaron mediante la sobreposición de las zonas de pérdida de bosque y bosque abierto con los elementos espaciales de altitud, pendiente y orientación del terreno, suelos y tenencia de la tierra, de manera individual.

Otro proceso que se requirió realizar fue el cálculo de la capa de costo de accesibilidad para cada uno de los elementos considerados (asentamientos humanos, caminos, cultivos anuales y permanentes, matorral-pastizal y bosque abierto) de la fecha anterior, en este caso 1994, para así obtener las capas de costo-distancia mínimos de cada uno de estos elementos. El segundo procedimiento es hacer una multiplicación de cada una de las capas resultantes del proceso anterior con la capa de la pérdida forestal real y con la de pérdida forestal aleatoria (estas últimas dos capas son capas raster con valores de celda de 1 para las zonas en donde hay pérdida forestal real o hipotética), para obtener los valores de distancia-costo mínimos de las áreas de pérdida forestal, tanto real como aleatoria. Las capas resultantes se reclasifican en intervalos de clases con los mismos rangos de cada relación espacial, tanto en la capa aleatoria como real, ya que esto servirá para comparar las distribuciones de cada evento en histogramas de frecuencia.

En el caso de las relaciones de coincidencia, los resultados se obtienen con la multiplicación directa de las capas de pérdida forestal real y aleatoria con cada uno de los elementos en relación de coincidencia (altitud, pendiente y orientación del terreno, suelos y tenencia de la tierra).

Con los resultados de los procedimientos anteriores, se prosigue a la elección de las relaciones espaciales relevantes. La evaluación de su relevancia se hace mediante pruebas estadísticas, con la finalidad de identificar cuáles se incluirán en el modelo como parámetros, es decir que tan significativa parece ser su contribución al proceso de deforestación. Para las relaciones espaciales de las capas de pérdida forestal real y aleatoria con los diferentes elementos espaciales se generan histogramas de frecuencia. Si los histogramas de frecuencia de ambas distribuciones son muy similares, hipotéticamente la distribución de pérdida forestal dada por la relación espacial analizada probablemente no sea relevante; si por el contrario ambas distribuciones difieren notoriamente, entonces la posibilidad de que la relación en cuestión sea relevante será muy fuerte, puesto que no se parece a un proceso aleatorio de pérdida forestal.

El segundo paso es realizar pruebas de normalidad de las distribuciones de frecuencia real y aleatoria de las relaciones espaciales modeladas anteriormente, si el resultado en ambas distribuciones es normal se comparan mediante la prueba T de Student y la prueba F de Fisher. En el caso de que las pruebas de normalidad sean negativas para una o ambas distribuciones, se emplean las pruebas no paramétricas U de Mann – Whitney (Wilcoxon) y la prueba Dn de Kolmogorov– Smirnov. Con estas pruebas se evalúa la similitud de los valores de la distribución real y aleatoria de cada relación, esto para comprobar su relevancia para el modelo. Si en los resultados obtenidos se encuentran diferencias significativas en las dos pruebas, es decir se rechaza la hipótesis nula (el nivel de confianza usualmente es de 95%, aunque esto puede relajarse en el modelo), la relación se toma como un parámetro para nuestro modelo DEFORELATIONS.

Cuando la diferencia significativa solo se da en una de dos pruebas estadísticas, se puede optar por elegir o no la relación espacial para considerarla como parámetro. En la práctica esto quiere decir que la contribución de esta relación al proceso de deforestación no es tan clara, o espacialmente si lo es en algunas porciones del territorio bajo estudio, pero en otras no. En este caso particular se tomarán los niveles de relevancia: 95% si P≤ 0.05, la relación es muy relevante, 85% si P≥ 0.05 pero P≤ 0.15, la relación es relevante. 75% si P≥ 0.15 pero P≤ 0.25, la relación es suficientemente relevante. De aquí en adelante, las relaciones espaciales que resultan relevantes se consideran como parámetros del modelo.

#### 2.4.2 Determinación de la influencia de los parámetros

Se consideran solo las relaciones espaciales que resultaron relevantes (parámetros del modelo). El siguiente paso es ajustar para cada parámetro una función matemática que mejor describa la distribución de valores de la relación.

Esta se obtiene mediante un procedimiento de ajuste de una curva por mínimos cuadrados. Como es posible elegir múltiples funciones con ajuste aceptable, se selecciona la de mínimo número de términos y con el mayor R2 ajustado, de manera que la ecuación se ejecute con relativa facilidad en el modelo mediante un SIG.

## 2.4.3 Ponderación de los parámetros relevantes

Una vez estimada la influencia, se asignan pesos (suma total de valor de 1) en las ecuaciones, utilizando los estadísticos Dn de una prueba de Kolmogorov– Smirnov, las cuales se obtuvieron de comparar las distribuciones real y aleatoria de la pérdida forestal en las pruebas en donde las distribuciones resultaron no normales. Pero si las distribuciones de los parámetros relevantes resultaron normales, entonces es necesario realizar el análisis para obtener dicho valor estadístico de Dn. La lógica de ponderar mediante este procedimiento se basa en que mientras mayor sea la distancia entre las distribuciones estadísticas acumuladas de las distribuciones de valores de las relaciones espaciales real y aleatoria de pérdida forestal, la contribución de la relación es menos aleatoria y, por lo tanto, mayor contribución o peso debe tener en el modelo de predicción de la pérdida forestal.

## 2.4.4 Aplicación del modelo

Con los pesos de cada parámetro, el paso final es la construcción del modelo de probabilidad de deforestación de bosque y otro para la deforestación de bosque abierto. Para esta construcción se tiene dos modos de obtener resultados, el modo paramétrico y el modo sintético. El primero se ejecuta con las funciones matemáticas ya elegidas, que establecen la probabilidad de deforestación según cada parámetro de forma individual, obteniendo como resultante un mapa de probabilidad de deforestación específico de cada parámetro. La intención de este modo paramétrico es poder explorar la contribución individual de cada parámetro en la probabilidad de pérdida forestal.

Es importante resaltar que en esta etapa el cálculo de cada capa de los parámetros del modelo se hace con capas que muestran las relaciones de proximidad correspondientes a los parámetros con el año 2015, puesto que se trata de predecir la probabilidad de deforestación de áreas de bosque o bosque abierto en ese año o a futuro.

En el modo sintético se realiza una suma, mediante el procedimiento de combinación lineal ponderada, de todos los parámetros relevantes considerando la ponderación de cada parámetro relevante, es decir, el resultante de cada ecuación e integrando a cada uno sus pesos correspondientes (Ecuación *1*):

$$
PD = WiPi + Wi_{+1} Pi_{+1} \dots WnPn \tag{1}
$$

PD = Probabilidad de deforestación de la cubierta forestal

Wi = Peso del parámetro i, i = 1 … n

Pi = Parámetro (es decir la relación espacial relevante para el modelo resultante de la ecuación elegida)

Obteniendo como resultados finales un mapa de probabilidad integral ponderado de pérdida forestal tanto para el bosque como para el bosque abierto.

# **3. Resultados**

## **3.1 Obtención de la cubierta y uso de suelo y caminos**

Los primeros resultados obtenidos fueron las cubiertas y uso de suelo y los caminos, los cuales se muestran en la Figura 2 y Figura 3.

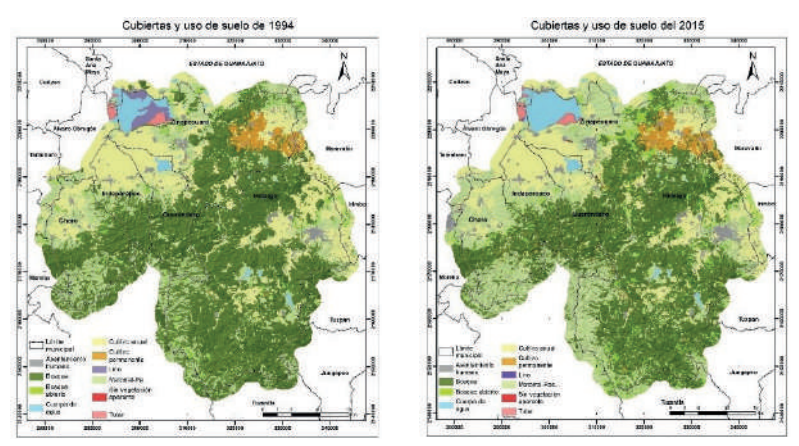

**Figura 2.** Cubiertas de uso de suelo de 1994 y 2015.

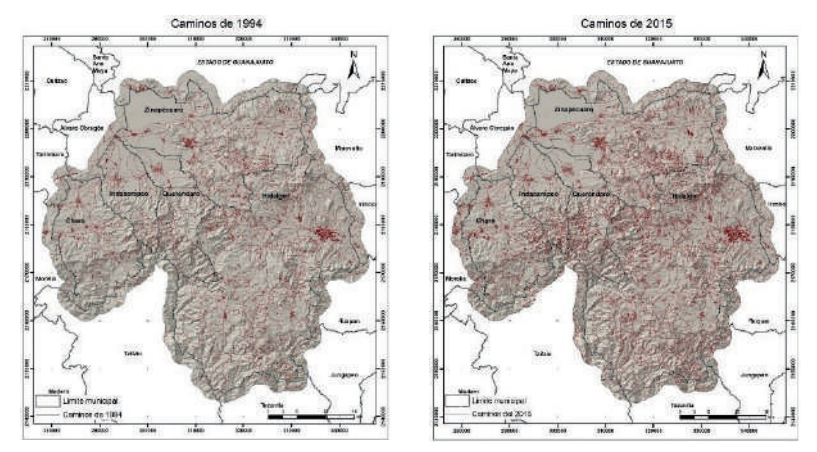

**Figura 3.** Caminos de 1994 y 2015.

En el área de estudio, los caminos en el año de 1994 tenían una longitud de 7,046.39 km, y para el 2015 fue de 11,520.28 km lineales, lo cual representa un incremento de un 63% (4,473 km). Lo que respecta a los cambios en las cubiertas y uso de suelo en la Tabla 1 se aprecia que en el año 2015 el bosque disminuye en superficie un 17% de lo que se tenía en 1994, ya que en algunos el cambio fue de bosque a asentamientos humanos, además que esto dio paso al incremento de bosque abierto.

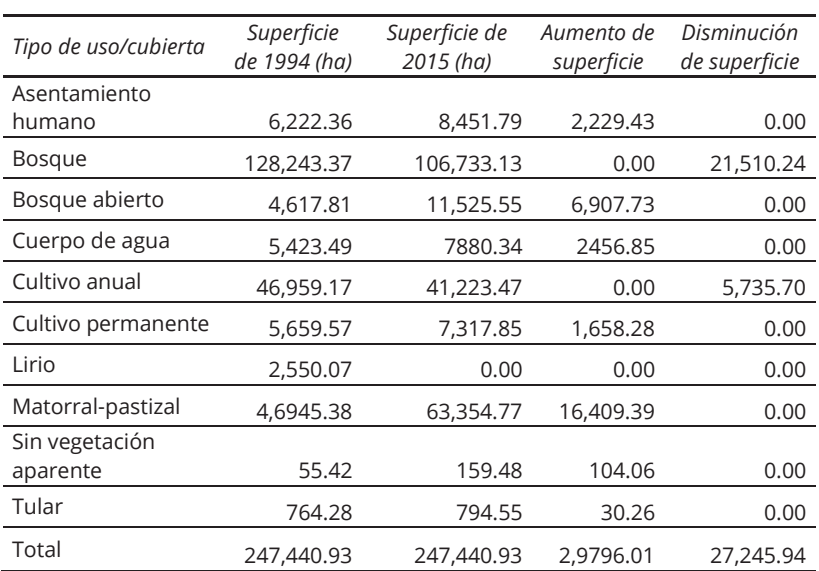

**Tabla 1.** Cambios en las cubiertas y uso de suelo

En la Figura 4 se muestra espacialmente los cambios que se presentaron en las cubiertas de uso de suelo en el lapso de 21 años, debajo de esta capa se integró la de bosque y bosque abierto de 1994.

Otros resultados obtenidos del análisis de cambio de uso del suelo fueron la pérdida de bosque y bosque abierto (Figura 5), las cuales se obtuvieron de una simple resta espacial de bosque y bosque abierto del 2015, menos lo que se tenía en el año 1994.

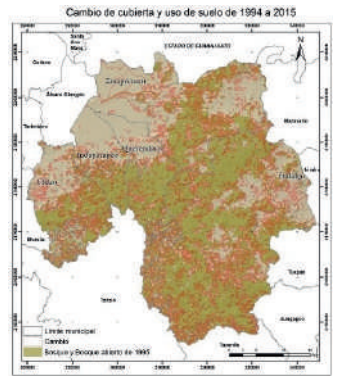

**Figura 4.** Cambio en la cubierta y uso de suelo.

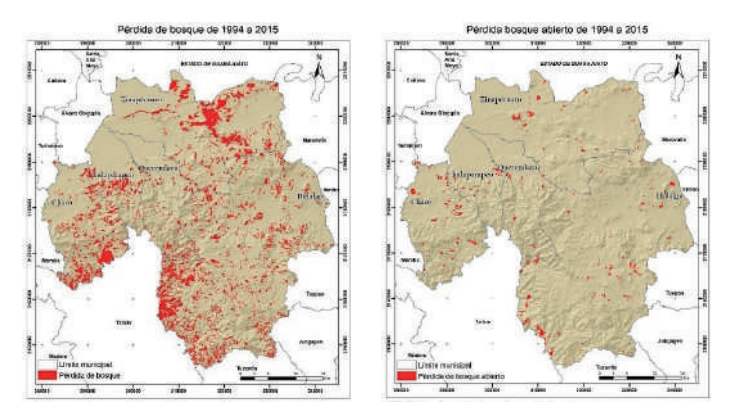

**Figura 5.** Pérdida de cubierta forestal de 1994 a 2015.

## **3.2 Construcción del modelo**

A continuación, se explican los resultados obtenidos de cada fase y los insumos cartográficos realizados para la construcción del modelo DEFORELATIONS.

## 3.2.1 Análisis de la relevancia

Para esta fase se generaron las capas de las relaciones espaciales de proximidad y coincidencia, tanto para pérdida de bosque y bosque abierto, en sus distribuciones real y aleatoria. En la Tabla 2 y Tabla 3 se muestra el resultado y las pruebas estadísticas utilizadas para obtener la relevancia de las relaciones espaciales. Aquellas relaciones espaciales que resultaron relevantes, a partir de este momento se convierten en parámetros del modelo.

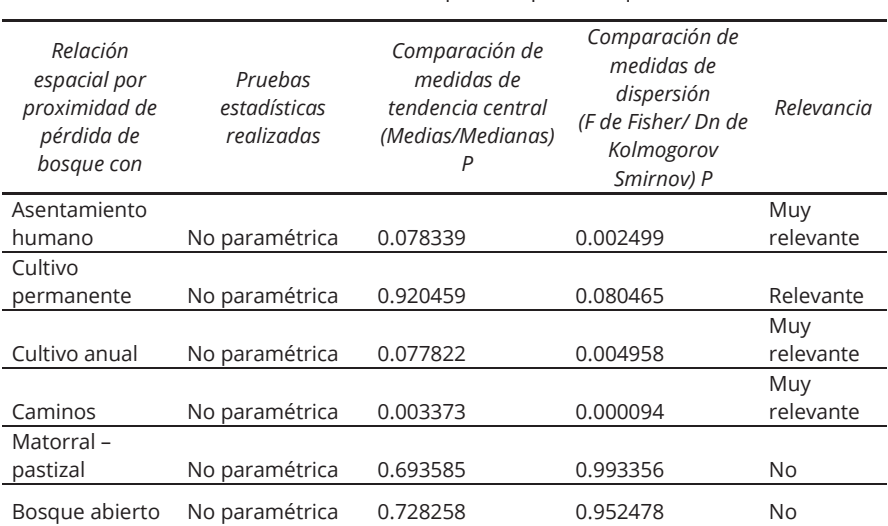

**Tabla 2.** Resultado de la determinación de la relevancia de las relaciones espaciales para bosque

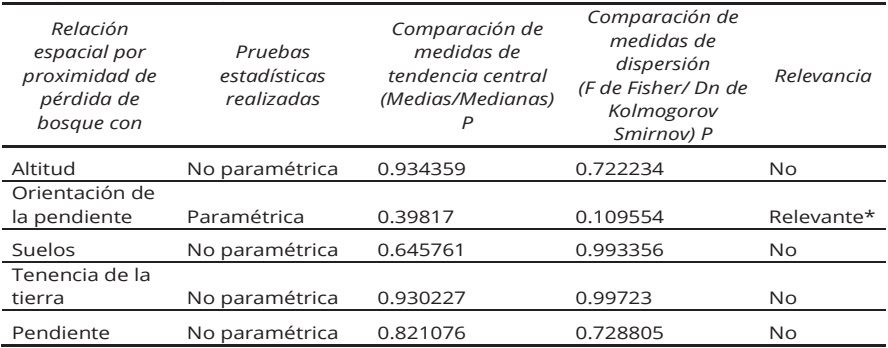

\*Este caso es muy particular y se explica más adelante por qué no se toma finalmente como relevancia dicha relación espacial.

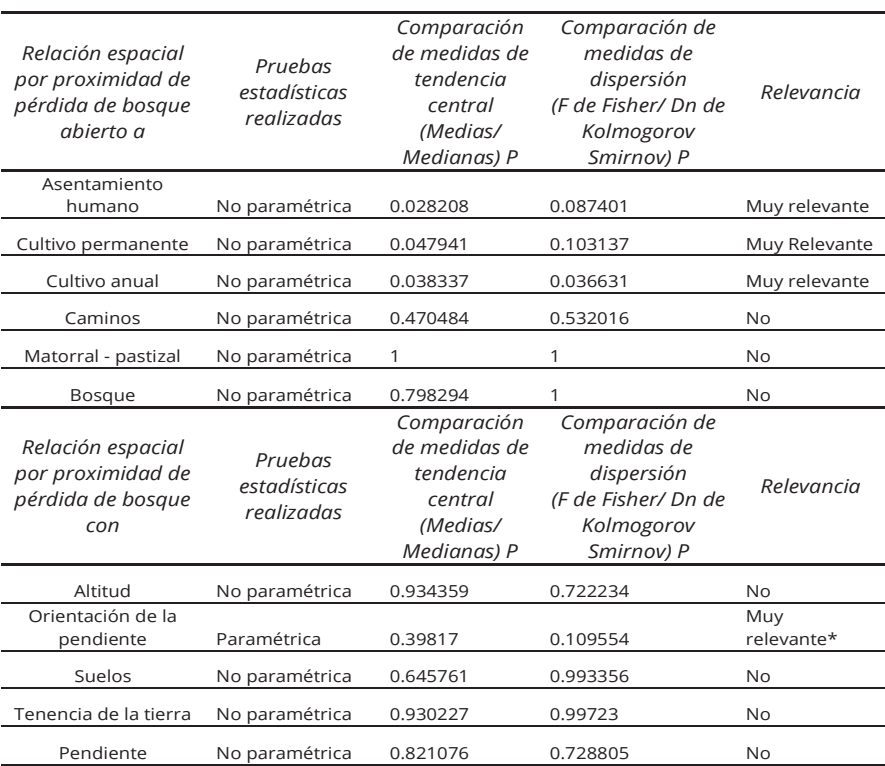

#### **Tabla 3.** Resultado de la determinación de la relevancia de las relaciones espaciales para bosque abierto

\*Este caso es muy particular y se explica más adelante por qué no se toma finalmente como relevancia dicha relación espacial.

## 3.2.2 Análisis de la influencia de los valores de los parámetros

El cálculo de probabilidad de pérdida de bosque y de bosque abierto se determina por medio de funciones matemáticas, ajustadas para cada parámetro relevante del modelo DEFORELATIONS. Para ello se realizó un ajuste de mínimos cuadrados, y se eligió aquella ecuación que describiera de mejor manera la distribución de los datos para la pérdida de bosque y bosque abierto. Es importante señalar que la relación espacial de coincidencia de la orientación de pendiente con bosque y bosque abierto no se consideró en la determinación de la influencia debido a que en una de las etapas del modelo se necesita el valor de Dn que se obtiene de la prueba de Kolmogorov-Smirnov, y este resulta muy dispar en comparación con las otras relaciones. Posiblemente esto se debe a que, a diferencia de las otras relaciones, la orientación de las laderas tiene valores con una distribución circular en lugar de lineal (los valores de 0 y 360 grados representan la misma orientación, debido a que el concepto de ángulo azimutal es circular) y esto requiere de otra clase de pruebas estadísticas. La Tabla 4 contiene las relaciones espaciales para bosque y bosque abierto que se consideraron como parámetros relevantes, con su respectiva ecuación. Es importante señalar que cada ecuación obtenida fue no solamente la ecuación si no también los valores de las constantes a, b y c. En el caso de la variable x se utiliza la capa raster de proximidad del bosque 2015 a cada parámetro 2015.

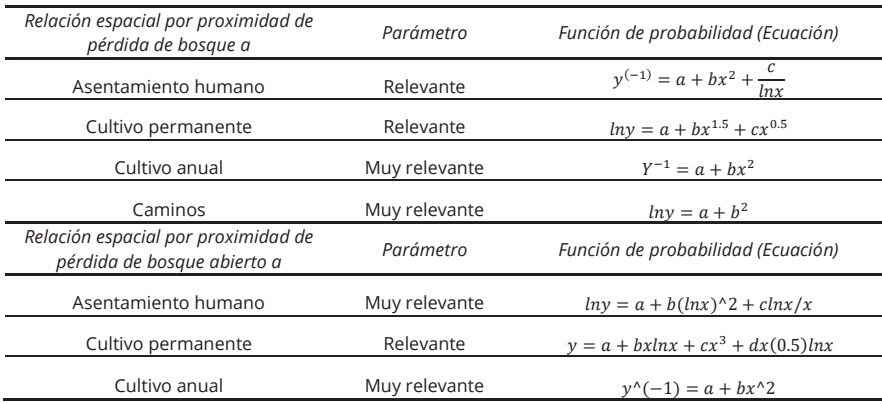

**Tabla 4.** Relaciones espaciales con su función de probabilidad para el caso de pérdida de bosque y bosque abierto

## 3.2.3 Análisis de la ponderación

Para determinar la contribución de cada relación en la pérdida forestal, se utilizan los valores de Dn obtenidos con la prueba de Kolmogorov-Smirnov, y con estos valores se calcula el peso de cada parámetro del modelo. Es importante explicar que la orientación de la pendiente no se tomó como parámetro para pérdida de bosque y bosque abierto, puesto que al calcular dicha prueba de

Kolmogorov-Smirnov el valor -P (Dn) salió mayor de 0.25, esto confirma que esta relación espacial requiere de otras pruebas que consideren datos circulares. Si se incluyera en la ponderación haría que la diferencia entre los pesos de los otros parámetros y éste fuera muy grande. En la Tabla 5 y Tabla 6 se muestran dichas ponderaciones.

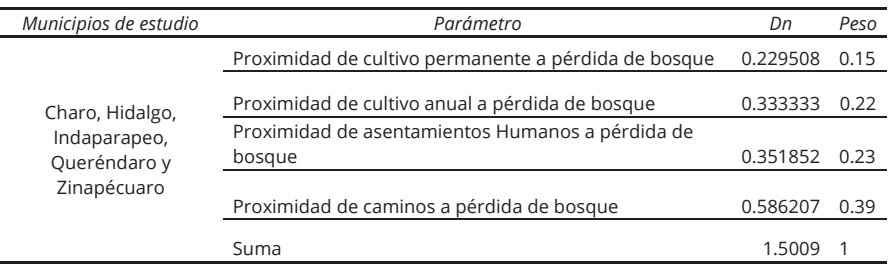

**Tabla 5.** Parámetros con su respectivo peso con la pérdida de bosque

**Tabla 6.** Parámetros con su respectivo peso con la pérdida de bosque abierto

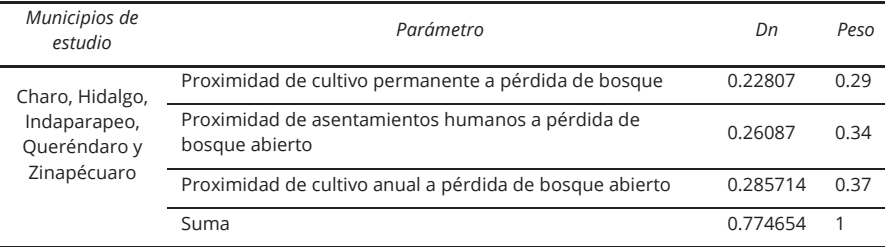

## 3.2.4 Análisis paramétrico

En esta fase se tomaron las funciones matemáticas anteriormente definidas para ejecutarlas en un SIG y así obtener la probabilidad de pérdida de forestal en los municipios de Charo, Hidalgo, Indaparapeo, Queréndaro y Zinapécuaro. Esto se realizó con cada uno de los parámetros de manera individual para observar claramente cómo influye cada uno de ellos en la probabilidad de pérdida de bosque y bosque abierto. Para facilitar la interpretación de los mapas los valores resultantes se reclasificaron en rangos de probabilidad.

## 3.2.5 Probabilidad de pérdida de bosque por cada parámetro

A continuación, se muestran los resultados de cada parámetro (Figura 6) obtenidos de su respectiva ecuación, para obtener el mapa de probabilidad de pérdida de bosque por cada parámetro.

## 3.2.6 Probabilidad de pérdida de bosque abierto por cada parámetro

De igual manera que para la probabilidad de pérdida de bosque, en este caso se lleva a cabo la implementación de cada ecuación para su respectivo parámetro. Enseguida se muestra cada uno de los resultados en la Figura 7.

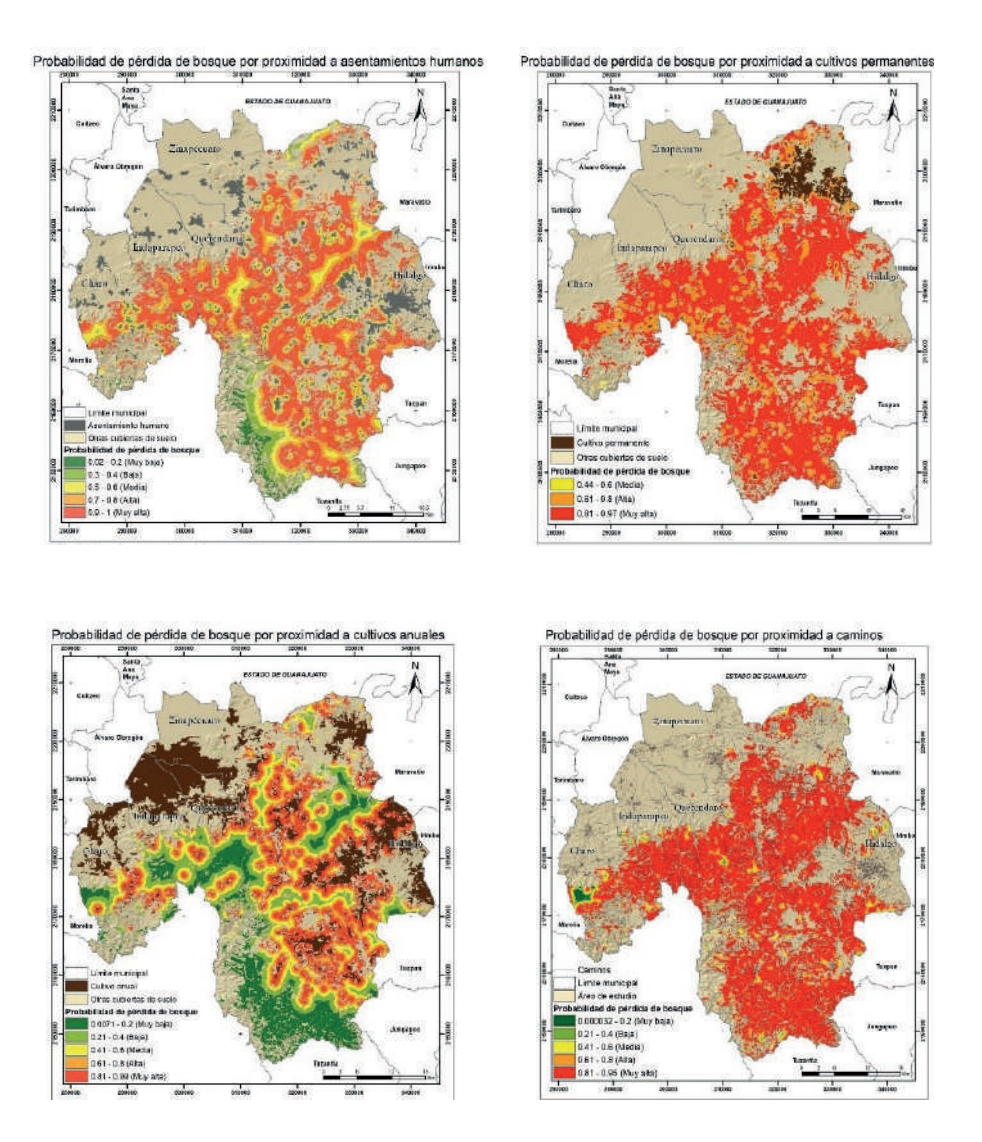

**Figura 6.** Probabilidad de pérdida de bosque por cada parámetro.

#### 3.2.7 Análisis sintético

Para finalizar la aplicación del modelo DEFORELATIONS, se efectuó la suma, mediante combinación lineal ponderada, de todos los parámetros relevantes, pero considerando el peso de cada uno de ellos. De este modo se obtiene la probabilidad integral de pérdida de bosque y bosque abierto en los municipios de Charo, Hidalgo, Indaparapeo, Queréndaro y Zinapécuaro. Los dos resultados obtenidos se muestran en la Figura 8.

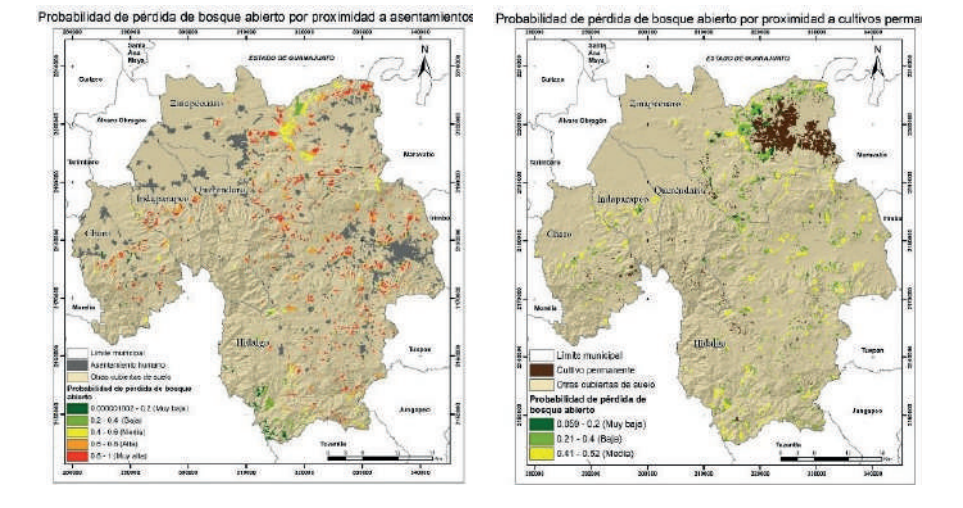

robabilidad de pérdida de bosque abierto por proximidad a cultivos anu

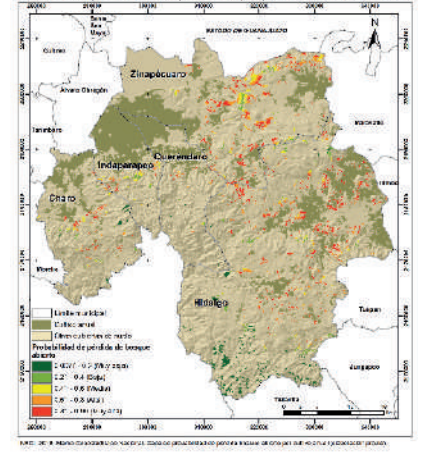

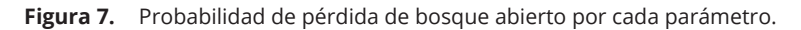

# **4. Discusión y conclusiones**

# **4.1 Cambios en la cubierta forestal en el área de estudio**

En el análisis de los resultados en relación con la pérdida forestal, se identifica que, en estos años, el cambio de uso de suelo fue el principal factor que detonó la disminución del bosque, y en algunas zonas este comenzará también a ser bosque abierto. Principalmente, la ubicación de nuevos asentamientos es uno de los factores que detonan la proliferación de otros usos suelo como son los cultivos y caminos nuevos para tener accesibilidad a otras poblaciones o

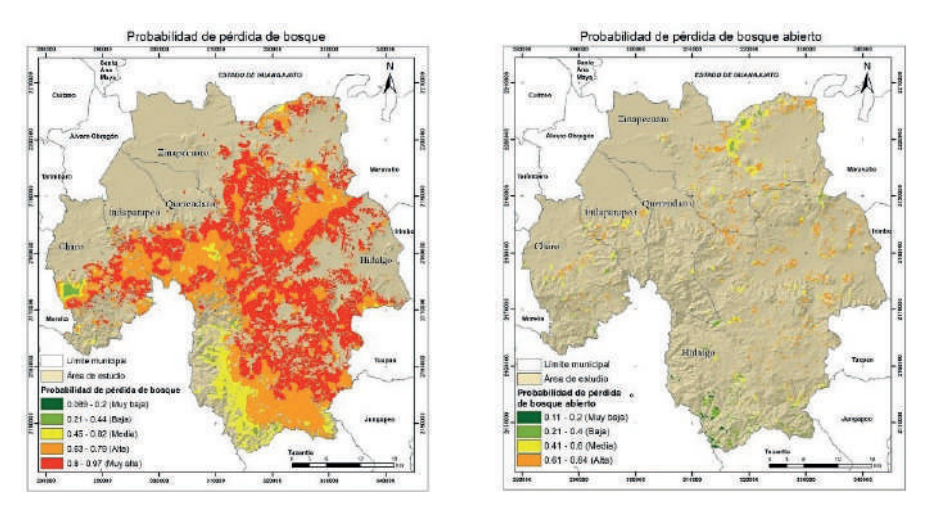

**Figura 8.** Probabilidad integral de pérdida de bosque y bosque abierto.

actividades económicas. La pérdida de bosque en mayores proporciones se presenta en los municipios de Zinapécuaro e Hidalgo.

Lo que se esperaba era que la relación de proximidad de asentamientos humanos a bosque y a bosque abierto fueran el parámetro importante, ya que a medida que las poblaciones comienzan a aumentar, se expanden a lo largo del territorio o bien ocupan otros espacios y cambian los usos o cubiertas de suelo. Como segundo parámetro relevante cabría esperar la proximidad a cultivos permanentes y anuales y, como tercero, la proximidad a caminos. Pero para cada caso fue distinto, y en los resultados de la relevancia se demostró que cada clase de cubierta forestal tiene factores detonantes de pérdida diferentes a lo largo del tiempo.

#### **4.2 Resultados del análisis paramétrico**

La construcción del modelo DEFORELATIONS fue uno de los objetivos logrado en este estudio y además los niveles de probabilidad de las áreas susceptibles a la pérdida forestal (Tablas 7 y 8) de cada parámetro obtenido.

En lo que respecta a la probabilidad muy alta de pérdida de bosque, la proximidad de cultivos permanentes resultó ser el factor de mayor importancia, continuando con la proximidad a los asentamientos humanos y a la proximidad de caminos. Para la probabilidad muy alta de pérdida de bosque abierto, los parámetros que contribuyen en mayor medida a esta pérdida son la proximidad a los asentamientos humanos seguidos por la proximidad a cultivo anual.

 Esto arroja que las probabilidades de pérdida de bosque y bosque abierto, en ambos casos están relacionadas con la proximidad a asentamientos humanos.

| Probabilidad de pérdida<br>de bosque por<br>proximidad a: | Superficie con<br>Probabilidad alta<br>(ha) | % de superficie<br>respecto al total<br>de bosque 2015 | Superficie con<br>Probabilidad muy<br>alta (ha) | % de superficie<br>respecto al total<br>de bosque 2015 |
|-----------------------------------------------------------|---------------------------------------------|--------------------------------------------------------|-------------------------------------------------|--------------------------------------------------------|
| Cultivo anual                                             | 17,490.9                                    | 16                                                     | 30,179.79                                       | 28                                                     |
| Caminos                                                   | 40,952.91                                   | 56,088.82<br>38                                        |                                                 | 53                                                     |
| Asentamiento humano                                       | 24,058.27                                   | 23                                                     | 60,714.73                                       | 57                                                     |
| Cultivo permanente                                        | 21,121.99                                   | 20                                                     | 84,620.68                                       | 79                                                     |

**Tabla 7.** Probabilidad de pérdida de bosque

**Tabla 8.** Probabilidad de pérdida de bosque abierto

| Probabilidad de pérdida<br>de bosque abierto por<br>proximidad a: | Superficie con<br>Probabilidad alta<br>(ha) | % de superficie<br>respecto al total<br>de bosque 2015            | Superficie con<br>Probabilidad muy<br>alta (ha) | % de superficie<br>respecto al total<br>de bosque 2015 |
|-------------------------------------------------------------------|---------------------------------------------|-------------------------------------------------------------------|-------------------------------------------------|--------------------------------------------------------|
| Asentamiento humano                                               | 2.699.11                                    | 23                                                                | 4.685.66                                        | 41                                                     |
| Cultivo anual                                                     | 2.335.84                                    | 20                                                                | 4,580.75                                        | 40                                                     |
| Probabilidad de pérdida<br>de bosque abierto por<br>proximidad a: | Superficie con<br>probabilidad<br>media     | % de superficie<br>respecto al total<br>de bosque<br>abierto 2015 |                                                 |                                                        |
| Cultivo permanente                                                | 5.237.17                                    | 45                                                                |                                                 |                                                        |

## **4.3 Resultados del análisis sintético**

Con este análisis del modelo DEFORELATIONS, se logra obtener otro objetivo en la investigación que es tener la probabilidad integrada de las áreas forestales susceptibles a la pérdida de bosque y bosque abierto. En la Tabla 9 se muestran los niveles de probabilidad de bosque y bosque abierto.

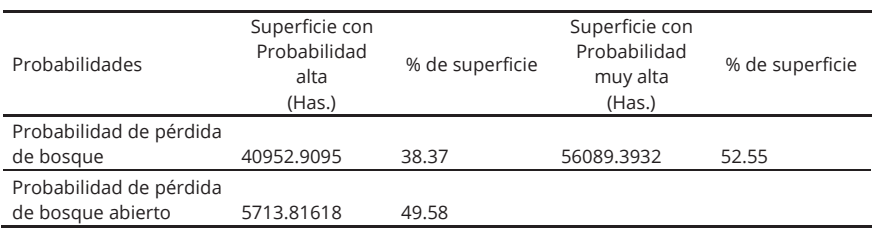

**Tabla 9.** Probabilidad integral de pérdida de bosque

Se esperaría que los bosques abiertos tuvieran una pérdida con mayor grado de probabilidad que los bosques cerrados, por estar más cerca de asentamientos humanos y por estar degradados. Pero, comparando la proporción de superficie de cada una de ellas, la superficie del bosque del 2015 es de 106,733.13 hectáreas y para el bosque abierto es de 11,525.55, por lo que la pérdida de bosque será más significativa en términos de superficie.

El patrón futuro de probabilidad de pérdida forestal encontrada según el modelo sintético elaborado para esta región va a depender de que los parámetros analizados continúen también con los mismos patrones que se encuentran actualmente. Sin embargo, puede haber otros factores que no se puedan analizar en este modelo, como son las decisiones o el comportamiento de las poblaciones al momento de elegir un lugar para hacer el cambio de uso de suelo. Otro factor que quizá pueda contribuir es la existencia la ganadería extensiva o alguna otra variable que no se haya considerado para el modelo.

#### **4.4 Muestras de campo en algunas zonas para verificar resultados**

En febrero del 2020 se realizó una salida con algunos puntos de verificación, solo para tener una idea aproximada de si en los últimos cinco años se tuviera algún cambio importante en la cubierta forestal no observado previamente durante el período estudiado. La toma de fotografías en los puntos de verificación se hizo con un dron. En la Figura 9 se aprecian los puntos de verificación. En el punto 1 (parte sur de Zinapécuaro) se observa la presencia de cultivos permanentes en este caso el aguacate, además de que ya se comienzan a apreciar partes con deforestación y caminos nuevos para ingresar a la zona del bosque, justamente se aprecia el patrón de que los pobladores ingresan en las partes altas del bosque sin ninguna limitante en altitud del terreno. En el punto 2, nuevamente se presenta los cultivos de aguacate y caminos y se distingue la pendiente del terreno no es una limitante para la inserción de cultivos. En la zona sur de Queréndaro (punto 3) se apreció que también cultivos de aguacate y se observa porque no hay un conocimiento de que orientación de las laderas son más favorables para los cultivos permanentes. Por último, en el punto 4 se aprecia un incendio justo para cambiar el uso del suelo en esa zona.

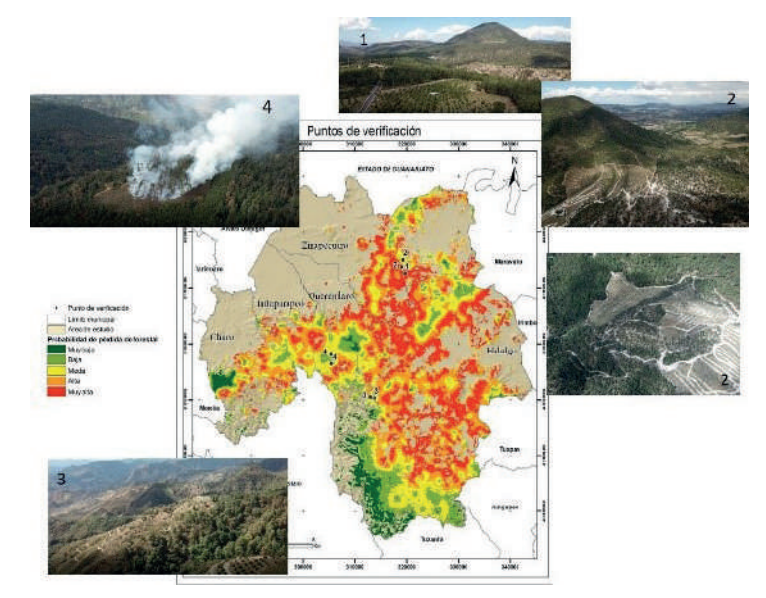

**Figura 9.** Puntos de verificación.

La verificación visual realizada, confirma que en el municipio de Zinapécuaro en la actualidad hay un incremento significativo de las zonas de cultivo permanente.

Con estas zonas de verificación, se comprueba que efectivamente se está presentando la pérdida forestal en los resultados de probabilidad de pérdida forestal.

## **4.5 Evaluación del modelo sintético**

En la Figura 10 se ilustra el conjunto de datos de referencia utilizado. Estos señalan las áreas de pérdida forestal para los años 2015-2019, estas zonas se obtuvieron de los datos de Hansen *et al.* (2013) del periodo del 2000 a 2019, descargando las imágenes y filtrando las fechas a utilizar para sobreponer cada año sobre la probabilidad de pérdida de pérdida de bosque del modelo sintético. Los datos están representados por celdas con resolución de 27 metros, cuyos valores indican el año de detección de la pérdida.

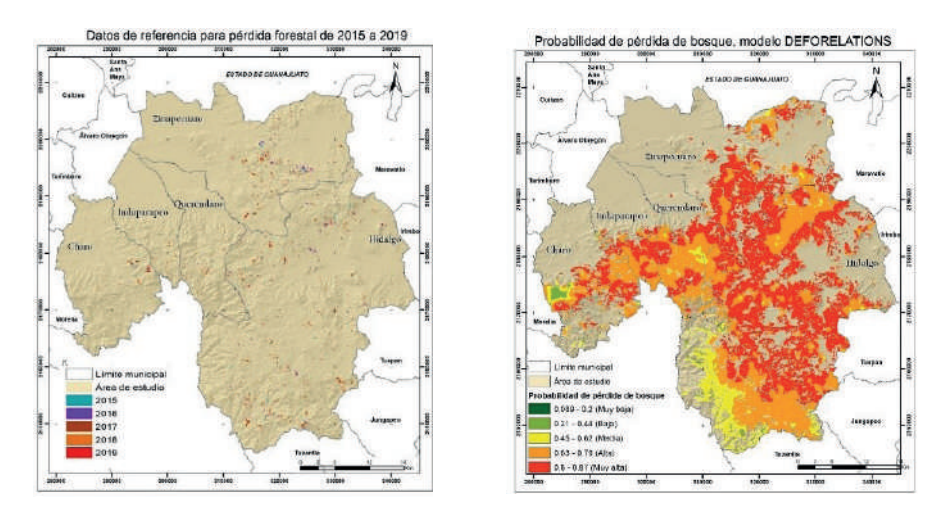

**Figura 10.** Resultados de la evaluación del modelo sintético.

Una primera evaluación de la fiabilidad del modelo se obtiene agregando los datos anuales 2015-2019 de pérdida forestal de Hansen para darles el valor de 1, y a continuación multiplicando esta agregación por el mapa de probabilidad sintética del modelo DEFORELATIONS, para extraer la probabilidad de pérdida para cada celda del mapa de Hansen. El total de superficie de pérdida para este período reportada por Hansen para el área de estudio es de 2,719.08 Has. A fin de facilitar la interpretación se agruparon los datos de probabilidad, así obtenidos, en las cinco clases de probabilidad de pérdida: de 0 a 0.2 probabilidad muy baja, de 0.2 a 0.4 probabilidad baja, 0.4 a 0.6 probabilidad media, 0.6 a 0.8 probabilidad alta y 0.8 a 1.0 muy alta. Estos resultados se clasificaron según las cinco clases de probabilidad de pérdida del modelo DEFORELATIONS (Tabla 10), y se calculó la superficie en hectáreas para cada clase y el porcentaje que representan cada una de ellas respecto al total de hectáreas de pérdida reportadas por Hansen para el período 2015–2019.

| Clase de<br>pérdida | Porcentaje<br>2015 | Porcentaje<br>2016 | Porcentaje<br>2017 | Porcentaje<br>2018 | Porcentaje<br>2019 |
|---------------------|--------------------|--------------------|--------------------|--------------------|--------------------|
| Muy baja            | U                  | N                  |                    | N                  | 0                  |
| Baja                | $\Omega$           | 0                  | 0                  | 0.2                | 0.1                |
| Media               | 7.5                | 4.2                | 6                  | 7.3                | 13.7               |
| Alta                | 45.1               | 40.1               | 40.3               | 42                 | 35.8               |
| Muy alta            | 47.4               | 55.7               | 53.7               | 50.5               | 50.4               |
| Total               | 100                | 100                | 100                | 100                | 100                |
|                     |                    |                    |                    |                    |                    |

**Tabla 10.** Proporción de pérdida forestal según Hansen *et al.* (2013) clasificada según la probabilidad de pérdida dado por el modelo DEFORELATIONS para los años 2015-2019 tomados en forma desagregada

Se confirma la capacidad y fiabilidad de predicción del modelo DEFORELATIONS, ya que, de los cinco años analizados, cuatro de ellos muestran que la probabilidad Muy Alta de pérdida de cubierta forestal es de poco más del 50% y el otro año está muy cerca de esta cifra. Asimismo, si se suman las clases de Alta y Muy Alta probabilidad, en todos los años el porcentaje de acierto en la predicción es superior al 90%, llegando hasta el 95% para el año 2016.

## **4.6 Evaluación de los modelos paramétricos**

De la misma manera en que se evaluó el modelo sintético, se realizó el mismo procedimiento utilizando las áreas de pérdida de forestal detectadas por Hansen *et al.* (2013), para los años 2015-2019, para la evaluación del modelo paramétrico en la pérdida de bosque. A continuación, se muestran los resultados de cada parámetro.

**Tabla 11.** Proporción de pérdida forestal según Hansen *et al.* (2013), clasificada según la probabilidad de pérdida por proximidad a asentamientos humanos, para los años 2015-2019 tomados en conjunto

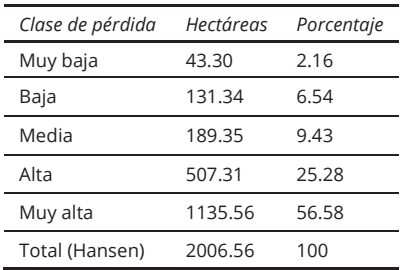

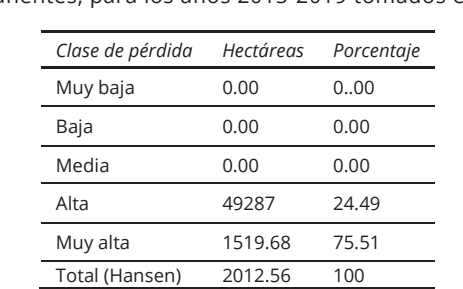

**Tabla 12.** Proporción de pérdida forestal según Hansen *et al.* (2013) clasificada según la probabilidad de pérdida por proximidad a cultivos permanentes, para los años 2015-2019 tomados en conjunto

**Tabla 13.** Proporción de pérdida forestal según Hansen *et al.* (2013) clasificada según la probabilidad de pérdida por proximidad a cultivos anuales, para loa años 2015-2019 tomados en conjunto

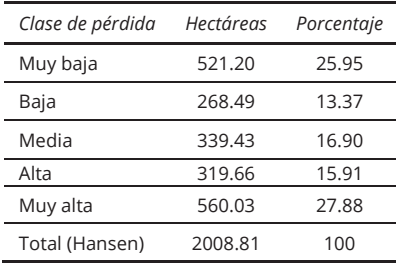

**Tabla 14.** Proporción de pérdida forestal según Hansen *et al.* (2013) clasificada según la probabilidad de pérdida por proximidad a caminos, para los años 2015-2019 tomados en conjunto

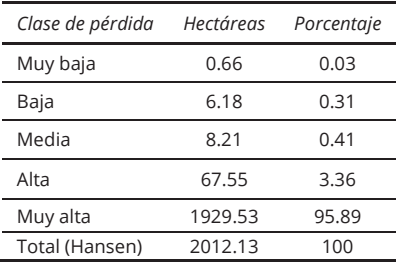

En el caso de la fiabilidad de los modelos paramétricos, la coincidencia de la pérdida forestal de 2015 a 2019 (Hansen *et al.*, 2013) con cada una de las clases de probabilidades de pérdida de los parámetros, señalan que, espacialmente, los parámetros pueden tener una importancia ligeramente diferente a aquella indicada por la relevancia estadística. En esta validación paramétrica, los modelos resultaron nuevamente muy acertados para las clases de probabilidad Alta y Muy Alta de pérdida forestal: la proximidad a asentamientos humanos tuvo un 81% de acierto, la proximidad a los cultivos permanentes un 94%, la proximidad a los cultivos anuales un 94% y la proximidad a los caminos un 98%. Los hallazgos de este estudio son consistentes con la validación, además que muestra que efectivamente el nivel de relevancia estadística de cada una de las relaciones coincide en la manera en que éstas pueden ser empleadas en la predicción de la pérdida forestal en esta región. Cabe destacar que la proximidad de las zonas forestales a las zonas de cultivo permanente en las pruebas estadísticas resultó un parámetro estadísticamente relevante (92% de confianza), cuando este se valida con la temporalidad de 2015 a 2019 se obtiene que efectivamente se tiene pérdida forestal en estas zonas. Por lo tanto, este parámetro resulta un mejor predictor espacial de lo que su relevancia estadística indicaba para los años 1994-2015 que se emplearon para la construcción del modelo.

## **4.7 Aplicabilidad del modelo DFORELATIONS en otras áreas de estudio**

El modelo es por necesidad específico a cada región geográfica a estudiar, por ello en cada zona de estudio no se debe aplicar considerando las mismas variables o el mismo comportamiento de las variables. Cada variable se comporta de manera diferente dependiendo del área de estudio. Un claro ejemplo de estas diferencias al aplicar el modelo se puede apreciar en otras dos investigaciones realizadas con el modelo DEFORELATIONS la de Vizcaino (2013) y Reyes (2014), ya que cada investigador elige las relaciones espaciales que considera pertinentes y que están relacionadas con la pérdida forestal en una cierta región geográfica. En el caso particular de esta investigación se tomaron más relaciones espaciales que en los otros estudios y no se realizó en dos zonas distintas, sino en la misma región, con la diferencia adicional de desagregar el modelo para dos tipos de cubierta forestal, el bosque y bosque abierto. Lo que deja a reflexionar que cuantas más relaciones espaciales se incluyan en el modelo es posible detectar más factores que están influyendo en la pérdida forestal. También, de que los insumos básicos para esta investigación en su mayoría fueron obtenidos por elaboración propia, por interpretación de imágenes de ambas fechas a escala 1:20,000, mientras que los otros estudios utilizaron cartografía existente del uso y cubierta del suelo a escala 1: 250,000. Esto último lleva a considerar que también la escala del estudio es un factor importante en la forma que se obtienen resultados del modelo.

El modelo DEFORELATIONS no es un modelo único. Es necesario construir diferentes modelos para diferentes zonas geográficas y / o períodos de tiempo.

Por último, el estudio ha demostrado con éxito que el modelo DEFORELATIONS para nuestra zona de estudio predice de manera sobresaliente, en la mayoría de los casos, la pérdida forestal. Esto nos lleva a concluir que los parámetros del modelo tienen una serie de implicaciones importantes para la futura práctica de la conservación del bosque y es ahí donde se podrían aplicar medidas de intervención.

# **Bibliografía**

- Hansen, M. C., Potapov, P. V., Moore, R., Hancher, M., Turubanova, S. A., Tyukavina, A., … & Townshend (2013) High-Resolution Global Maps of 21st-Century Forest Cover Change. Results from time-series analysis of Landsat images in characterizing global forest extent and change from 2000 through 2021. Science, 342 (6160), 850-853. <https://doi.org/10.1126/science.12488>
- Instituto Nacional de Estadística Geografía e Informática. (1994). Ortofotos. [https://www.](https://www) inegi.org.mx/temas/imagenes/ortoimagenes
- Instituto Nacional de Estadística Geografía e Informática. (2013). Estadísticas a propósito del día mundial forestal, 12 pp. <http://www.inegi.org.mx/inegi/contenidos/> espanol/prensa/Contenidos/estadisticas/2013/forestal0.pdf
- Instituto Nacional de Estadística Geografía e Informática. (1994). Ortofotos. [https://www.](https://www) inegi.org.mx/temas/imagenes/ortoimagenes(2007a). Conjunto de datos vectoriales de Edafología, serie II.<https://www.inegi.org.mx/temas/edafologia>
- Instituto Nacional de Estadística Geografía e Informática. (1994). Ortofotos. [https://](https://www.inegi.org.mx/temas/imagenes/ortoimagenes) [www.inegi.org.mx/temas/imagenes/ortoimagenes](https://www.inegi.org.mx/temas/imagenes/ortoimagenes) (2007b) Conjunto de datos vectoriales de Unidades Climáticas. <https://www.inegi.org.mx/temas/> climatologia/#Descargas
- Instituto Nacional de Estadística Geografía e Informática. (1994). Ortofotos. [https://](https://www.inegi.org.mx/temas/imagenes/ortoimagenes) [www.inegi.org.mx/temas/imagenes/ortoimagenes](https://www.inegi.org.mx/temas/imagenes/ortoimagenes) (2010) Conjunto de datos vectoriales de la Red Hidrográfica. <https://www.inegi.org.mx/temas/> hidrografia
- Instituto Nacional de Estadística Geografía e Informática. (1994). Ortofotos. [https://](https://www.inegi.org.mx/temas/imagenes/ortoimagenes) [www.inegi.org.mx/temas/imagenes/ortoimagenes \(2](https://www.inegi.org.mx/temas/imagenes/ortoimagenes)013) Conjunto de datos vectoriales de Uso del Suelo y Vegetación, serie V. <https://www.inegi.org.mx/> temas/usosuelo
- Mas, J. F., Bocco-Verdinelli, G., Burgos-Tornadu, A., Cuevas, G., Navarrete-Pacheco, J. A., Ramírez-Ramírez, I. & Velázquez-Montes, J. A. (2016) Proyecto de Investigación Monitoreo de la cubierta del suelo y la deforestación en el Estado de Michoacán: un análisis de cambios mediante sensores remotos a escala regional. Centro de Investigaciones en Geografía Ambiental, Universidad Nacional Autónoma de México (UNAM), Morelia, Michoacán.<https://www.ciga.unam.mx/wrappers/> proyectoActual/monitoreo/index.html
- Morales Manilla, L. M., Reyes García, A., Cuevas García, G. & M. Onchi R. (2012). *Inventario 2011 del cultivo del aguacate en el estado de Michoacán*. Centro de Investigaciones en Geografía Ambiental (UNAM)-COFUPRO, Morelia, Michoacán, 89 pp.
- Morales Manilla, L. M. (2013). Using spatial relations as parameters to explain and predict the loss of forest cover, the DEFORELATIONS model.
- Morales Manilla, L. M. (2014). *Definition of a minimum set of spatial relations* [Tesis de Doctorado en Geografía. Facultad de Filosofía y Letras, UNAM], México.
- Administración Nacional de Aeronáutica y el Espacio (2015) Imágenes LANDSAT. [https://](https://earthexplorer.usgs.gov/) [earthexplorer.usgs.gov/](https://earthexplorer.usgs.gov/)

(2018). Modelo Digital de Elevación. DEM ASTER GDEM. [https://search.](https://search) earthdata.nasa.gov/search/

Organización de las Naciones Unidas de la Alimentación y la Agricultura (1998). *Términos y definiciones. Clasificación de la Tierra*. [http://www.fao.org/3/ae217s/ae217s02.](http://www.fao.org/3/ae217s/ae217s02) htm#P78\_4608

(2016) *Evaluación de los recursos naturales 2015*.<http://www.fao.org/3/a-i4793s.pdf>

- Registro Agrario Nacional (2018). Datos geográficos perimetrales de los núcleos [agrarios certificados por estado. https://datos.gob.mx/busca/dataset/datos](https://datos.gob.mx/busca/dataset/datos-geograficos-perimetrales-de-los-nucleos-agrarios-certificados-por-estado--formato-shape)geograficos-[perimetrales-de-los-nucleos-agrarios-certificados-por-estado-](https://datos.gob.mx/busca/dataset/datos-geograficos-perimetrales-de-los-nucleos-agrarios-certificados-por-estado--formato-shape) [formato-shape](https://datos.gob.mx/busca/dataset/datos-geograficos-perimetrales-de-los-nucleos-agrarios-certificados-por-estado--formato-shape)
- Reyes González, A. (2014). *Análisis comparativo de los patrones espaciales de la deforestación en una zona tropical y una templada de Michoacán* [Tesis para el grado en Maestro en Geografía Ambiental, Universidad Nacional Autónoma de México], México.
- Rosete V. F., Pérez D. J. & Bocco G. (2008). Cambio de uso del suelo y vegetación en la Península de Baja California, México. *Investigaciones Geográficas*, 67, 39-58. [http://www.](http://www) scielo.org.mx/scielo.php?pid=S0188-46112009000200004&script=sci\_arttext
- Servicio Meteorológico Nacional (2010). *Clima en México*. [http://smn.cna.gob.mx/index.](http://smn.cna.gob.mx/index) php?option=com\_content&view=article&id=103&Itemid=80
- Vizcaino, G. M. J. (2013). *Comparación de los patrones de deforestación en dos regiones de Latinoamérica*. [Tesis de Maestría para el grado de Maestra en Geografía Ambiental, Universidad Nacional Autónoma de México], México.